**(An oversimplified overview)**

# **Cloud Computing**

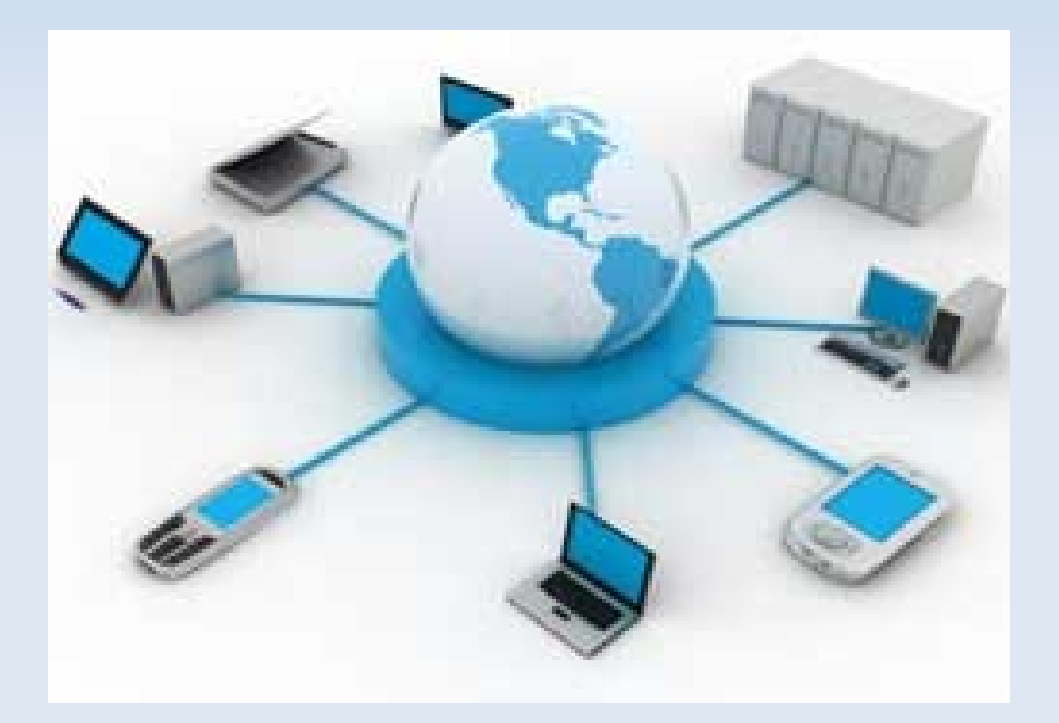

**Alexandre Botao SW Engineer – IBM LTC Professor – FIAP PG**

Alexandre Botao – CCOO – Sep'08

The **WHAT**s

#### The **HOW**s

#### The **WHENs**

#### The **OS**es

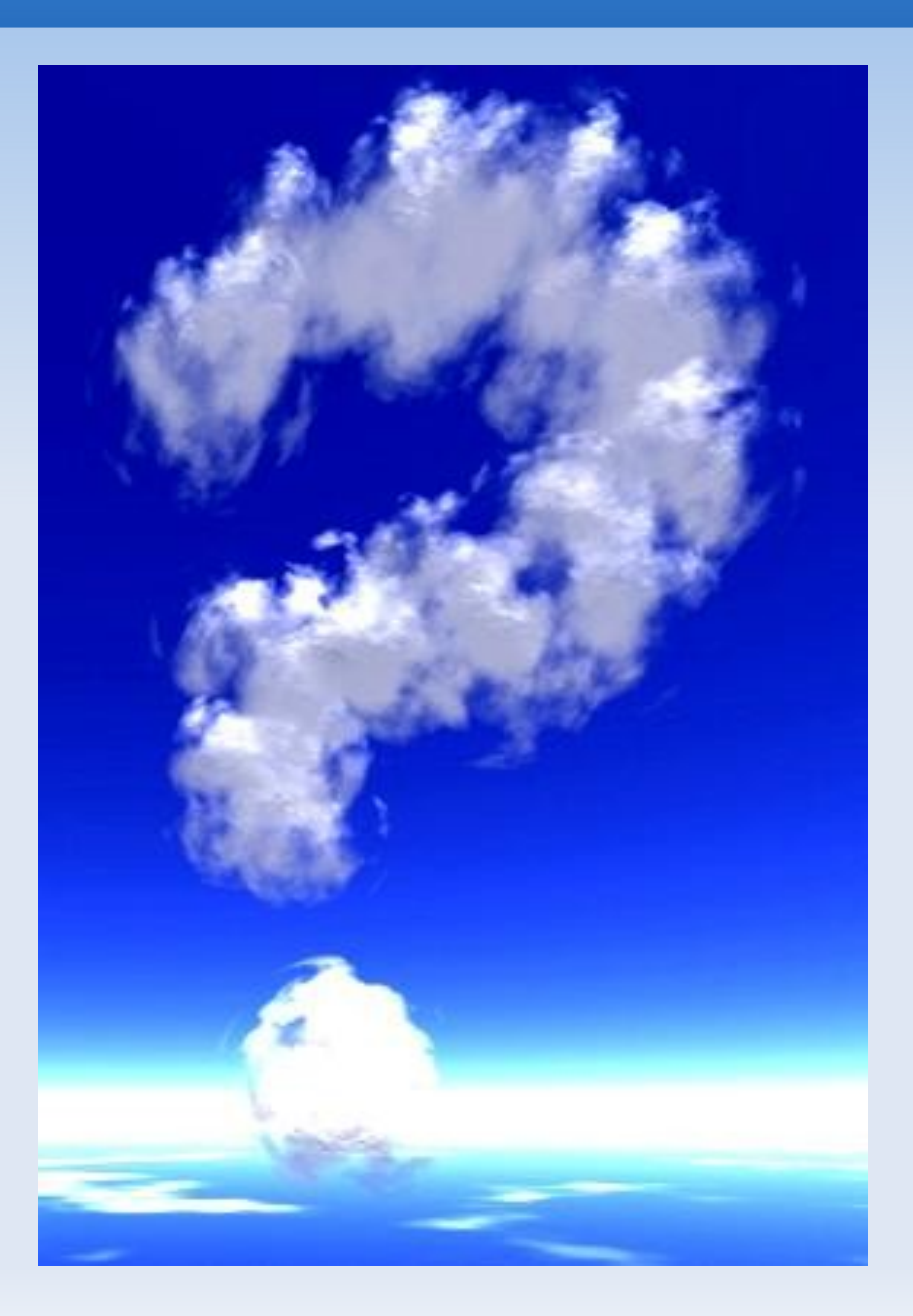

#### The **WHO**s

#### The **WHY**s

#### The **WHERE**s

#### The **NEW**s

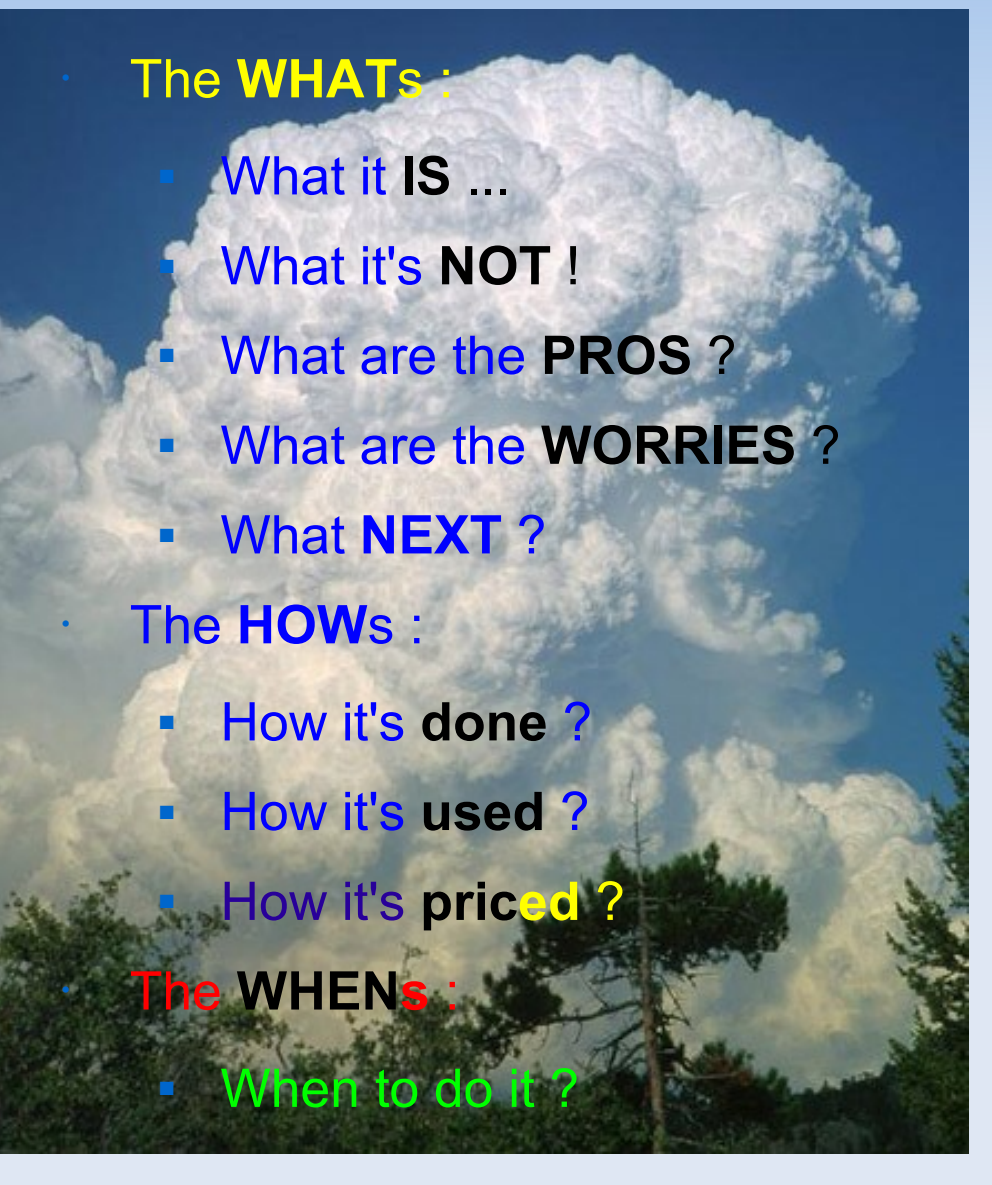

#### ● The **WHO**s : **Who's doing it?** ● Who's **adopting** it ? ● The **WHY**s : • Why adopt it? ● Why **not** ? ● The **WHERE**s : ● Where to **use** ? **Where to avoid?** ● The **NEW**s : ● Clouds are **cool** and **HOT** ! ● The **OS**es

### • **What it IS** :

#### *IT* **Infrastructure**

- as a **whole**
	- as a *service*
		- with a *Twist* **(\*)**
- **Storage**
- **Processing**
- **Software**

•

•

- **(\*)** *Ubiquitous access*
	- *Pay-per-use & "Always-ON"*
	- *Massively scalable*

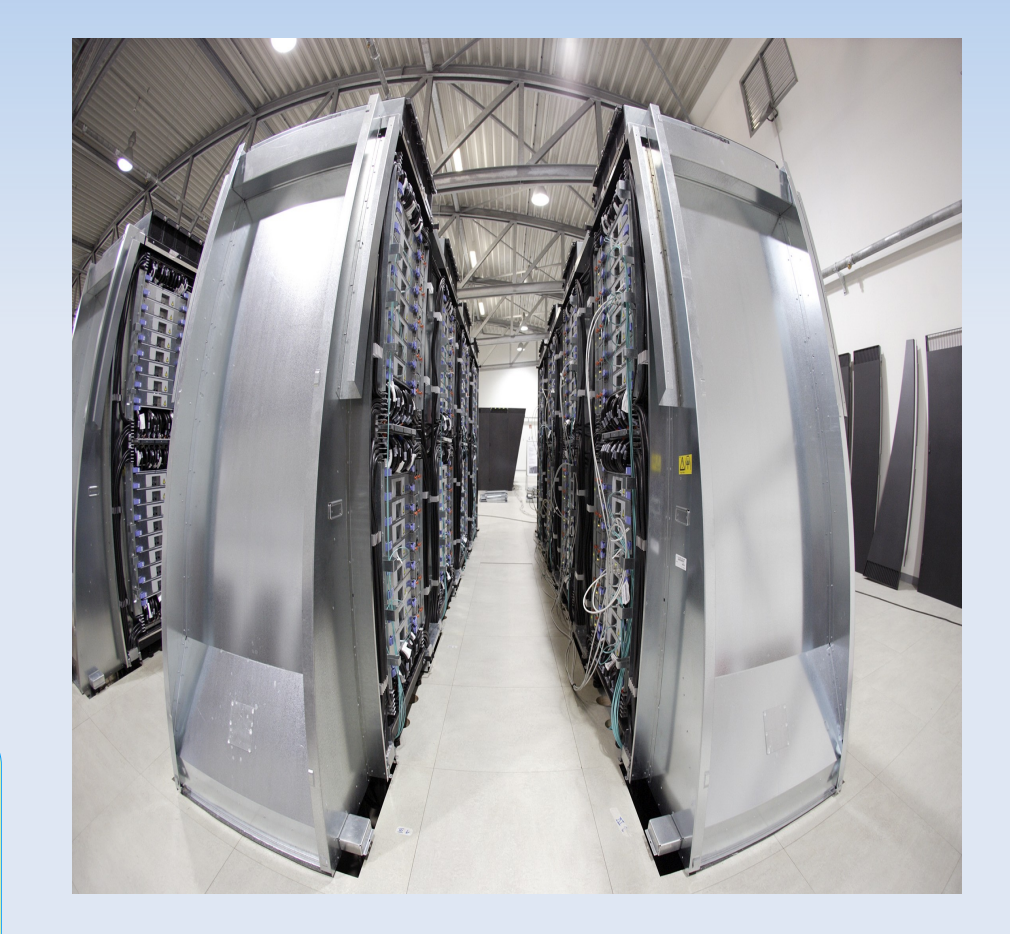

*and YES – you've seen this ( picasa, youtube, del.icio.us, adrive, googledocs )*

# • **What it's NOT (\*)**:

- Grid computing
- **Autonomic computing**
- Utility computing
- Ubiquitous / Pervasive computing
- **(\*)** It's **NOT** the same as, but ...
	- May be grid-powered
	- Billed like utility computing
	- **Access is ubiquitous**

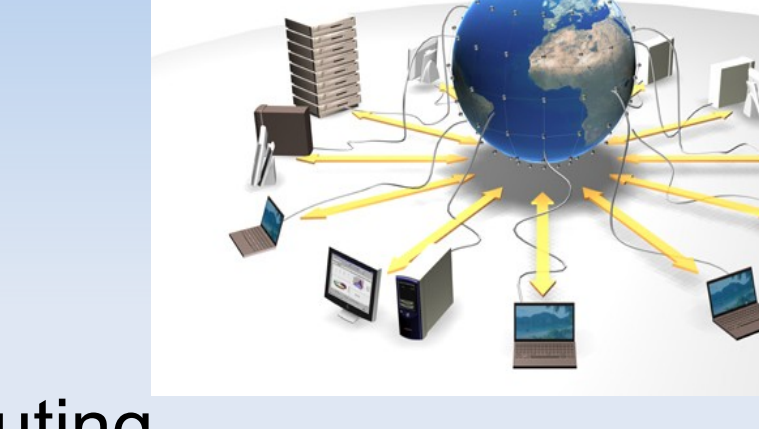

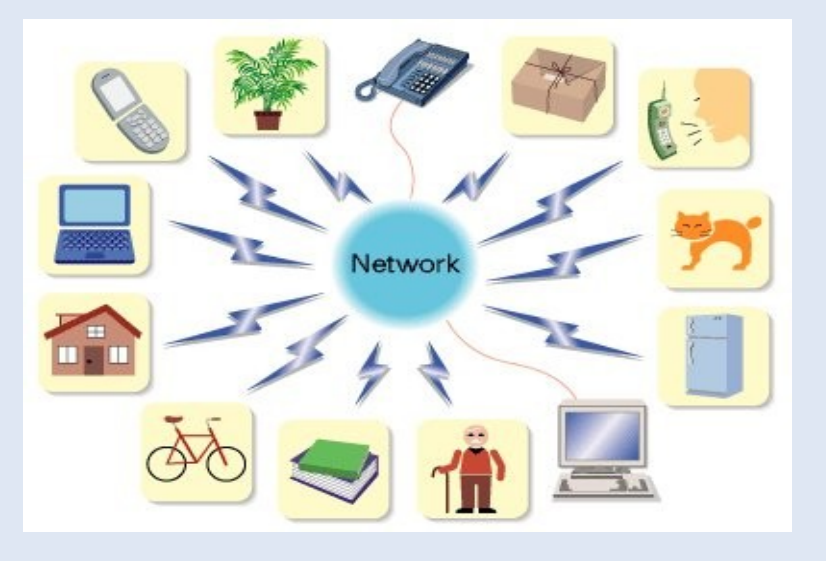

#### • **What are the PROS :**

- COST of usage
- COST of access HW **(\*)**
- **COST of providing**
- SAVINGS

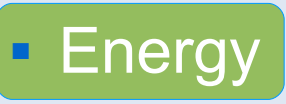

- **Licenses**
- **Administration**
- **Learning**
- Outsourcing (BTW...why?)
- TIME
- **(\*)** Recall W95...XP...Vista... Now EEPC, SmartPhone...

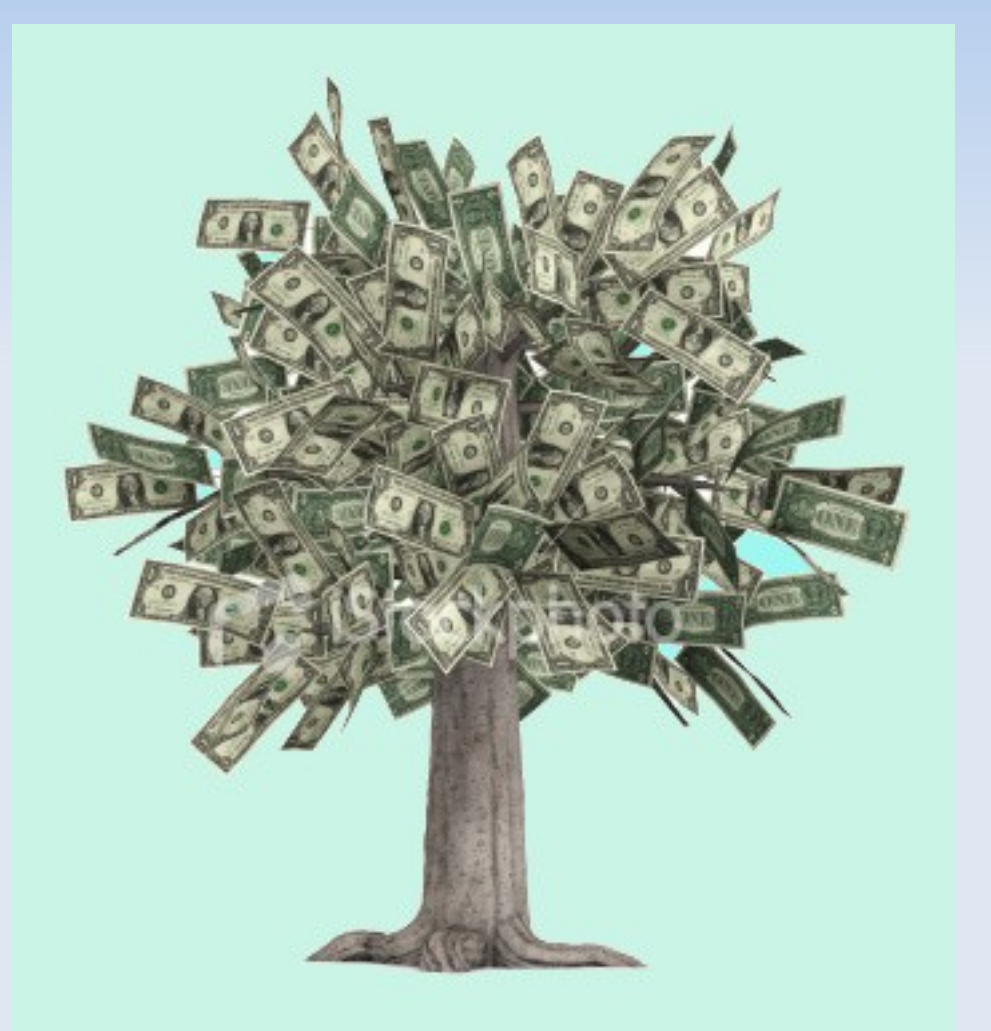

### • **What are the WORRIES :**

- **Security**
- **Privacy**
- Compliance (SOX,PCIDSS)
- **Reliability**
- **Culture**
- Budget
- Risk
- The IT dept.
- **Backup (BTW why ? when you have GFS...)**

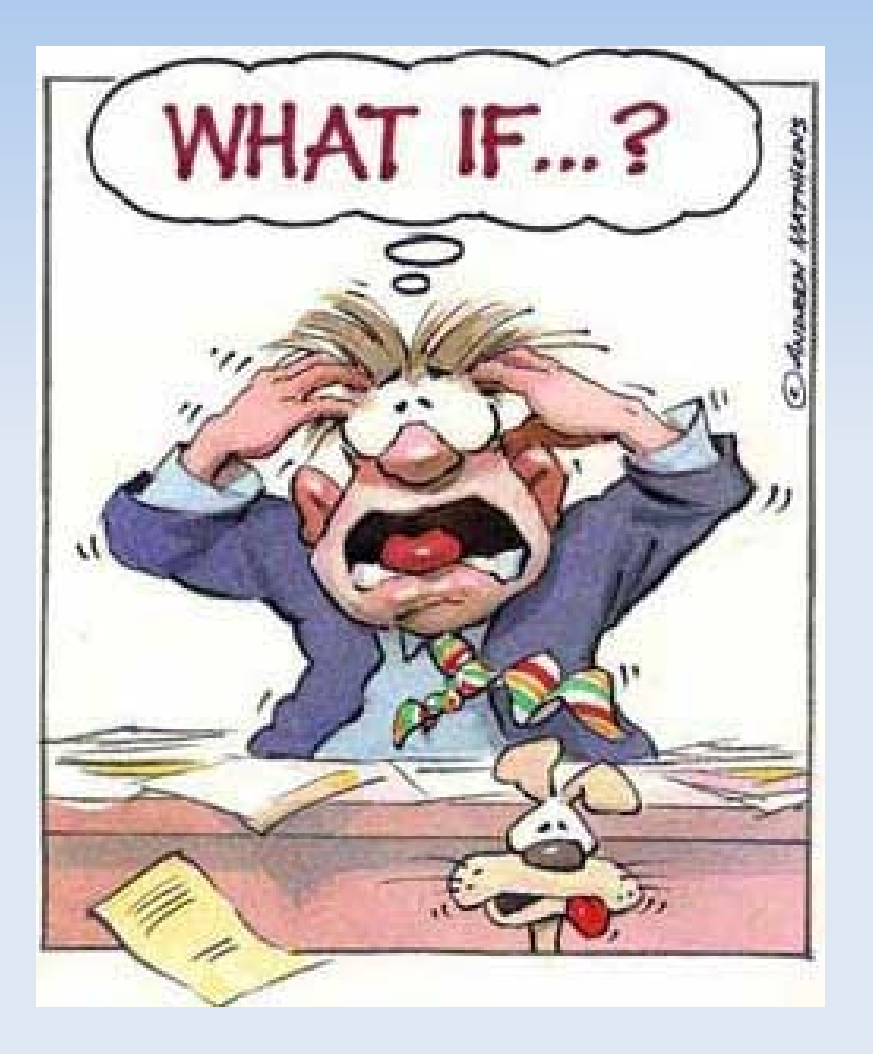

### • **What NEXT ?**

- **Standards**
- Policies
- SLAs
- **Training**
- **Interoperability (data portability)**
- **Internal vs. external**
- API
- VPN
- Your needs ... (taylored)

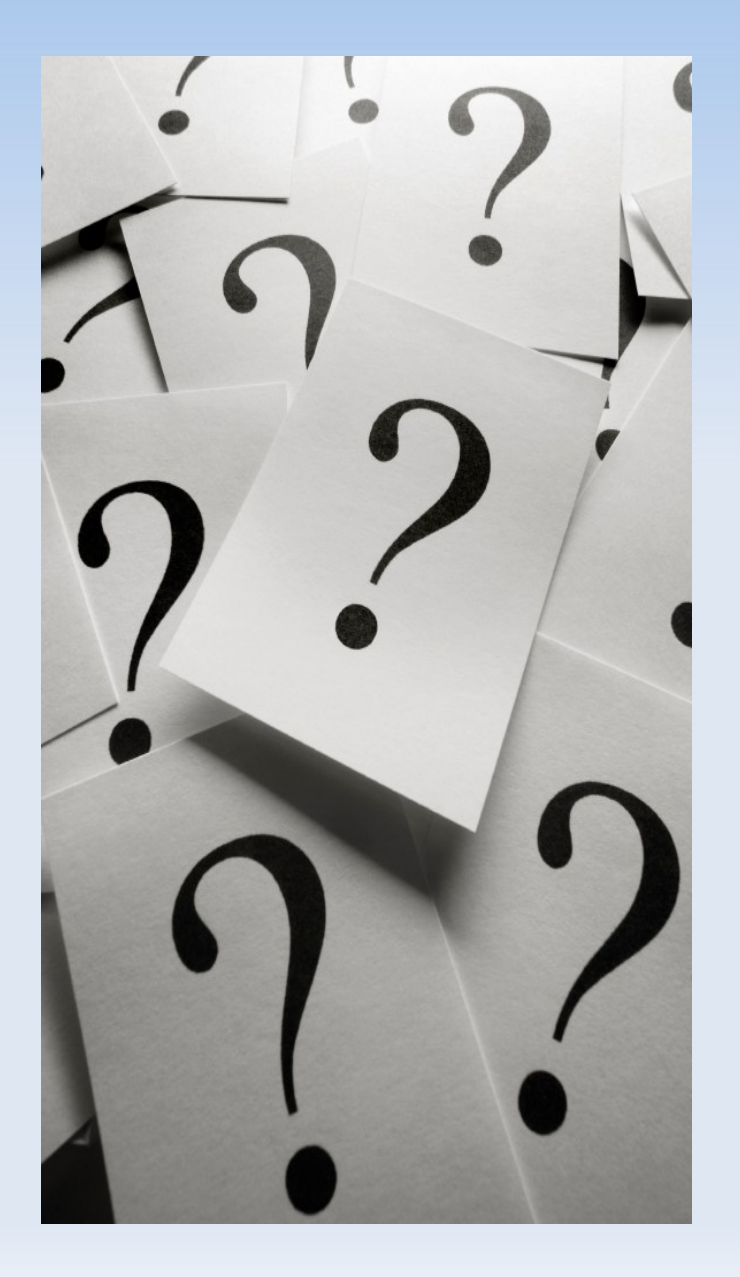

# • **How it's done ? (Strategy)**

- **Massive computing power**
- **Web Client Applications**
- **Whatever Server Applications**
- Global Storage
- **Virtualization Technologies**
- **Fast provisioning & deployment**
- **Capacity upgrade on-demand**
- **Service-oriented**
- **Open-source tools**

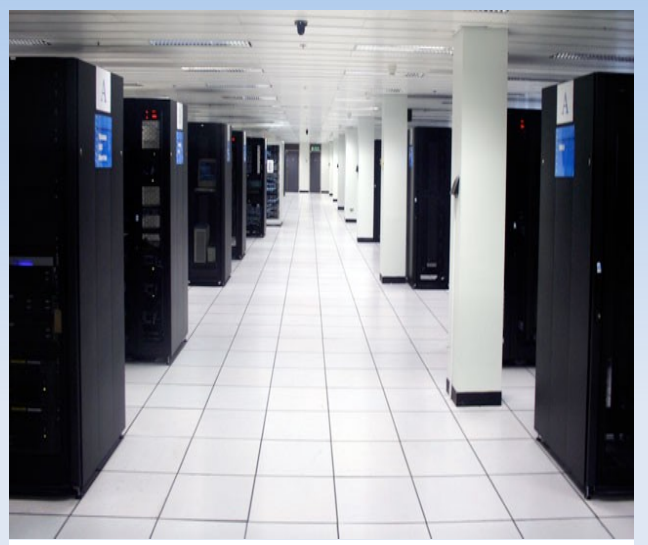

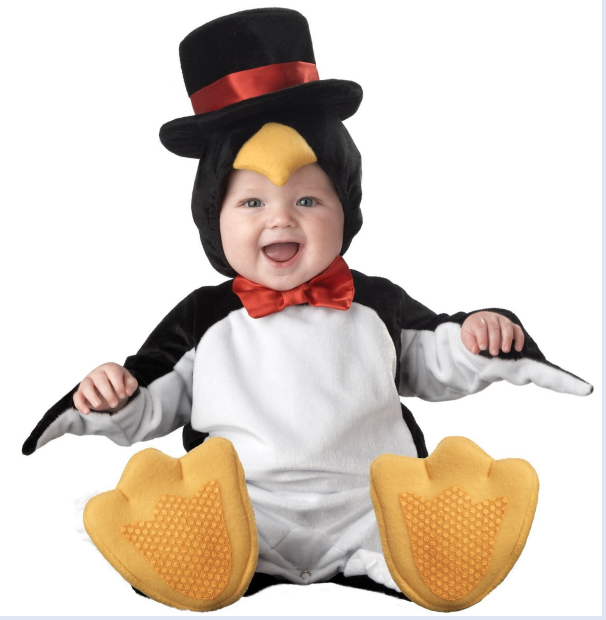

#### **How it's done ? (some) enabling / support technologies**

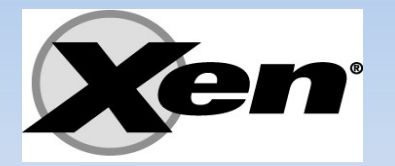

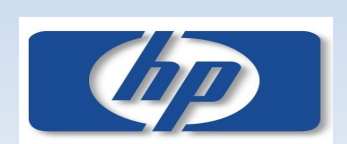

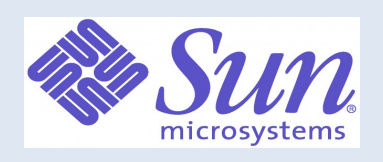

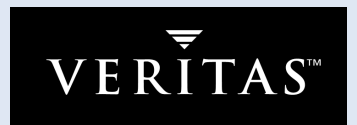

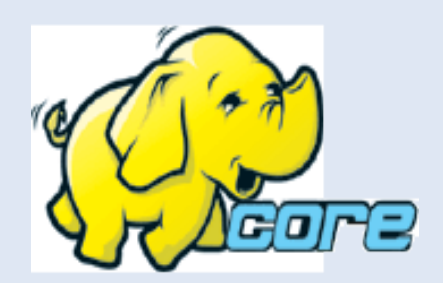

**ware** 

**Linux** *i hadoop* 

#### **Hadoop (Core)**

**Xen**

**Cluster FS / Shared Disk FS / SAN FS IBM GPFS – General Parallel FS VxCFS - Veritas Cluster FS Sun Lustre | Gluster CFS (free) VMware VMFS - Cluster FS Oracle OCFS - Cluster FS (GPL) (HP) PolyServe - Cluster FS Apple XSan - Cluster FS for MAC OS X RH GFS - Global FileSystem RH GULM - Grand Unified Lock Manager**

**HDFS - Hadoop Distributed FileSystem**

**Google FS - Distributed(Networked) FS**

**DLM - Distributed Lock Manager**

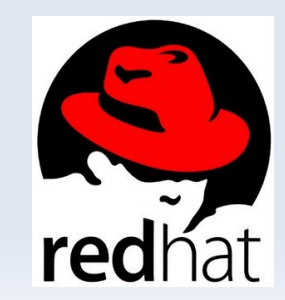

Google

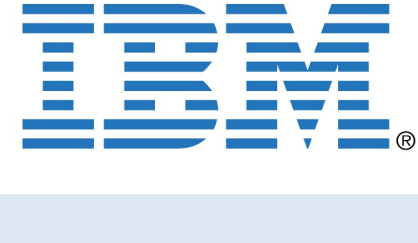

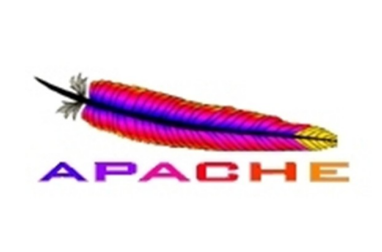

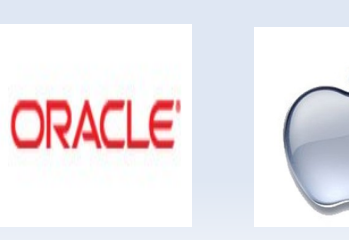

Alexandre Botao – CCOO – Sep'08

**Economical : distributed across clusters of 1000s of ordinary computers.** 

**Reliable : keeps multiple copies with automatic on-failure redeployment.**

#### **How it's done ? (some) enabling / support technologies**

#### **Hadoop (Core)**

**Scalable : to Petabytes.**

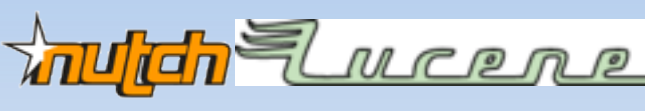

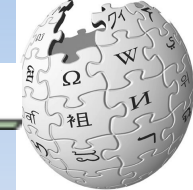

#### **VPLS - Virtual Private LAN Service**

**Efficient : process in parallel.**

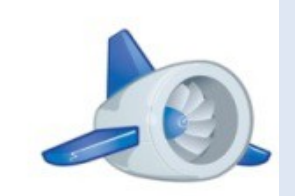

- **Layer 2 VPN TLS - Transparent LAN Service EVCS - Ethernet Virtual Connection Service EoM - Ethernet over MPLS LDP - Label distributed protocol**
	- **LSP Label switched path**

#### **API**

llana

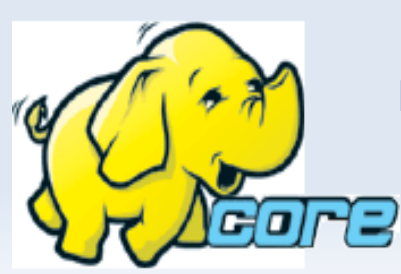

**Google App Engine Enomalism RESTful API Tilana Cloud API**

**Disk AoE - ATA Over Ethernet iSCSI**

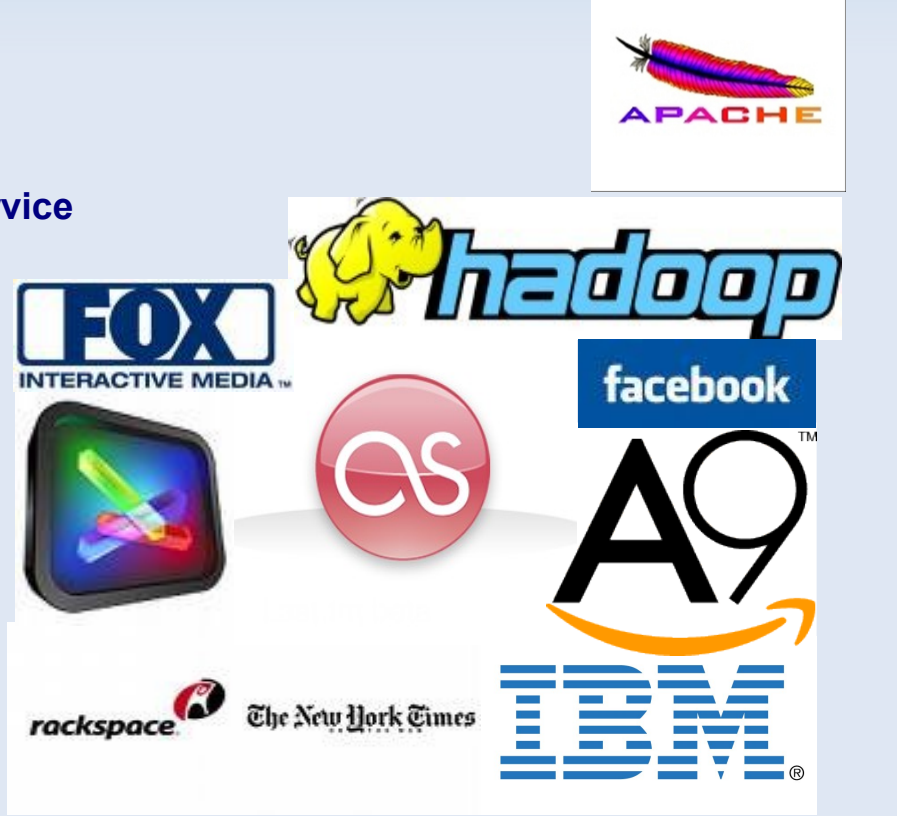

### • **How it's used ?**

#### **• Webby**

- **Anywhere**
- Anytime
- **Friendly**
- **As-A-Service** 
	- On-demand
	- **Instantly**
- **Powerfully** 
	- **Scalably**
	- **Virtually**
	- **Sharedly**

#### **CloudSourcing (\*)**

- **SaaS Software as a service**
- **PaaS Platform as a service**
	-
- **DaaS DataBase as a service**
- **AaaS Application as a service**
- **......... Storage ............... you name it !**
- **\*aaS Anything as a service**

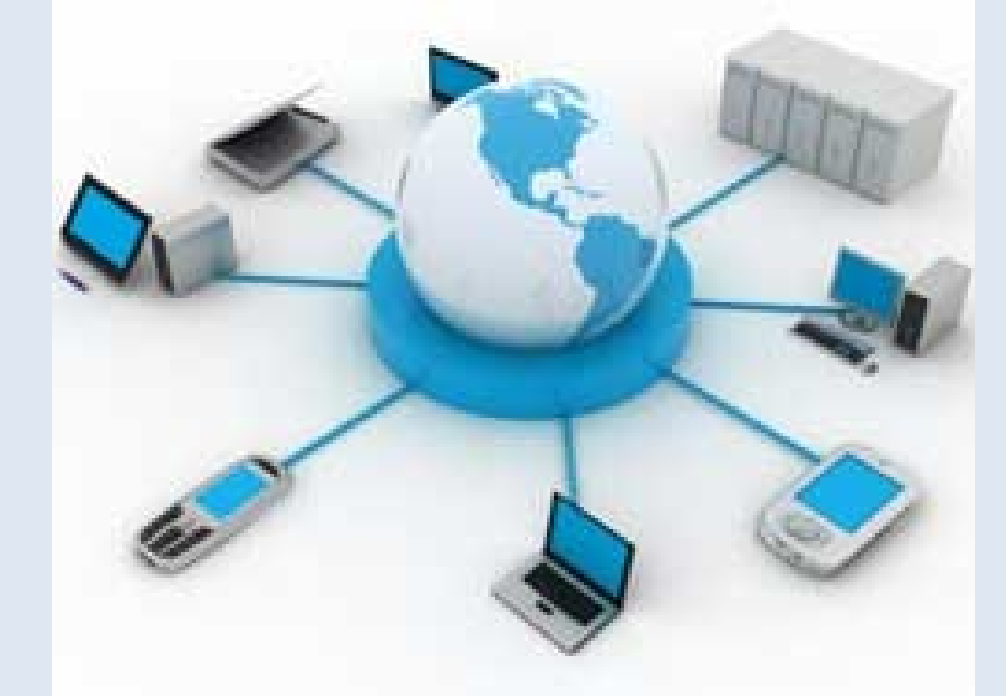

**(\*) World-, Web-, Global-, Planet-Sourcing**

### • **How it's priced ?**

- "pay-per-use"
- "pay-as-you-go"

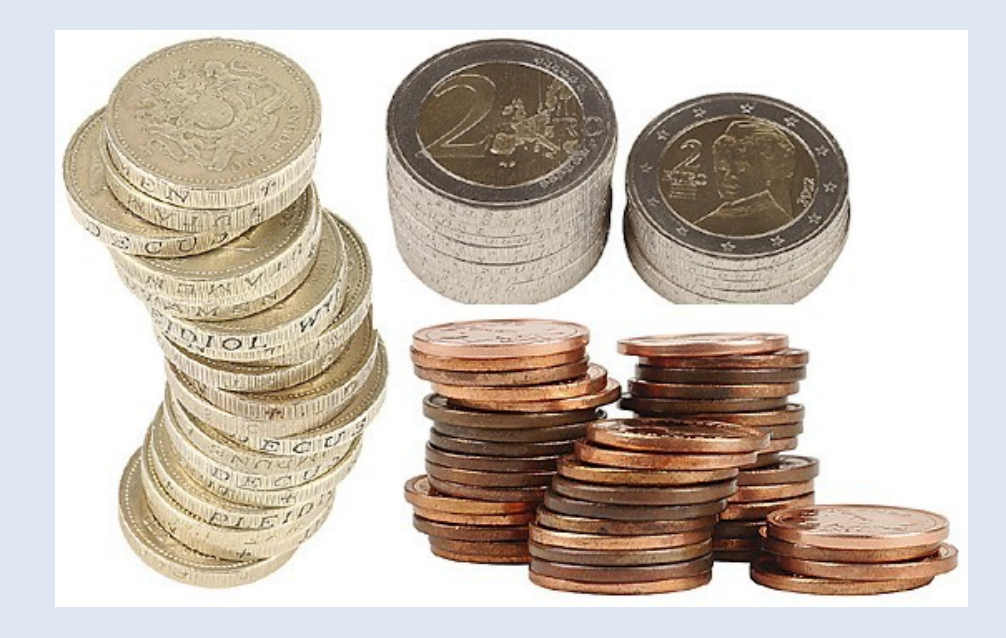

#### **Amazon S3**

#### **United States**

**Storage — Current Pricing (thru October 31st) \* \$0.15 per GB-Month of storage used**

**Storage — New Pricing (effective November 1st)**

- **\* \$0.150 per GB first 50 TB / month of storage used**
- **\* \$0.140 per GB next 50 TB / month of storage used**
- **\* \$0.130 per GB next 400 TB /month of storage used**
- **\* \$0.120 per GB storage used / month over 500 TB Data Transfer**
	- **\* \$0.100 per GB all data transfer in**
	- **\* \$0.170 per GB first 10 TB / month data transfer out**
	- **\* \$0.130 per GB next 40 TB / month data transfer out**
	- **\* \$0.110 per GB next 100 TB / month data transfer out**

 **\* \$0.100 per GB – data transfer out / month over 150 TB Requests**

- **\* \$0.01 per 1,000 PUT, POST, or LIST requests**
- **\* \$0.01 per 10,000 GET and all other requests\***
- **\* No charge for delete requests**

#### **Europe**

**Storage — Current Pricing (thru October 31st) \* \$0.18 per GB-Month of storage used Storage — New Pricing (effective November 1st) \* \$0.180 per GB – first 50 TB / month of storage used \* \$0.170 per GB – next 50 TB / month of storage used \* \$0.160 per GB – next 400 TB / month of storage used \* \$0.150 per GB – storage used / month over 500 TB Data Transfer**

 **\* \$0.100 per GB – all data transfer in**

- **\* \$0.170 per GB first 10 TB / month data transfer out**
- **\* \$0.130 per GB next 40 TB / month data transfer out**
- **\* \$0.110 per GB next 100 TB / month data transfer out**

 **\* \$0.100 per GB – data transfer out / month over 150 TB Requests**

- **\* \$0.012 per 1,000 PUT, POST, or LIST requests**
- **\* \$0.012 per 10,000 GET and all other requests\***

**\* No charge for delete requests**

• **When to use it ? RIGHT NOW !**

We are living in an ubiquitous society Access wherever, whenever, whatever

We have what it takes Bandwidth, Processing power, Technology (eg. Virtualization)

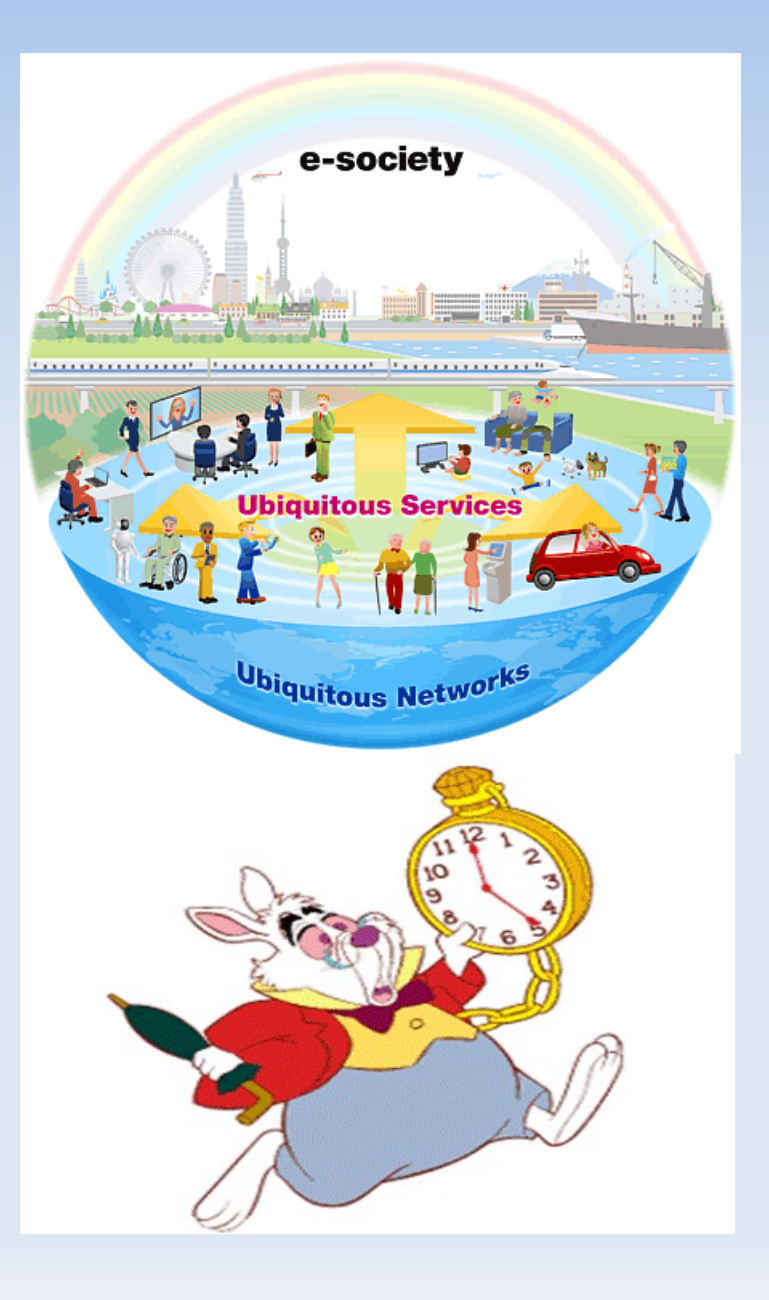

**Stera** Google • **Who is doing it ?** YM <sup>ေ</sup>icloud amazon m web services **Who What 3Tera Server Desktoptwo U**-Joyent **Amazon EC2 Server** You can bring your desktop too **Amazon S3 Storage GÜGRID** beta **Amazon SimpleDB Database** Picasa. **Box-Net Storage Dell DCS** Server salesforce.com<sup>®</sup> **EMC Mozy Storage** Quccess On Demand. **Flexiscale Server enomaly CA ELASTIC COMPUTING Google Apps Application HP AiaaS Server IBM Blue Cloud** Server **iCloud Application Joyent Server Microsoft SSDS Database** EMC<sup>2</sup> **Sun Caroline Server**Appistry Microsoft Live Labs Microsoft<sup>®</sup> SQL Server<sup>®</sup> Data Services flexiscale<sup>"</sup> Your Data, Any Place, Any Time

microsystems

### • **Who is adopting it ?**

- **VISTA Innovation Portal (VIP) Vietnam Government**
- **Wuxi China Cloud Computing Center**
- **L'Oreal**
- **Procter & Gamble**
- **General Eletric**
- **Nexans Cables**
- **Essilor Lenses**
- **Valeo Autoparts France**
- **Utah state university**
- **Arizona state university**
- **Daily Telegraph**

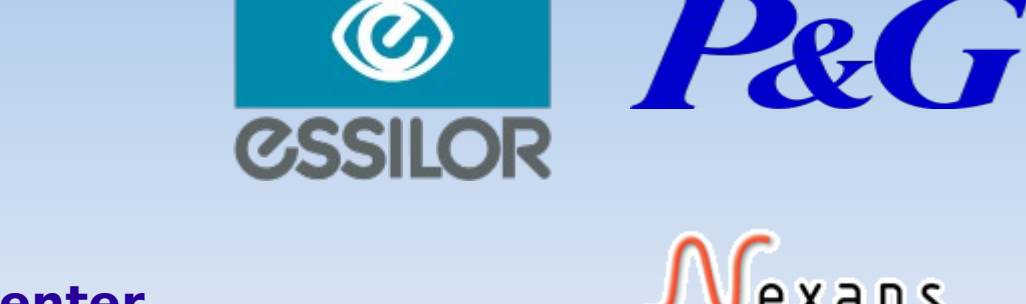

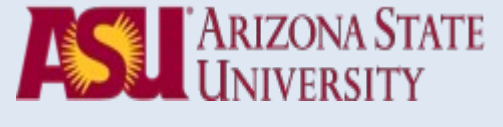

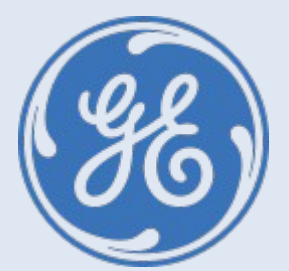

UtahState

**The Daily Telegraph** 

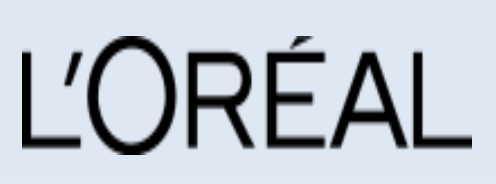

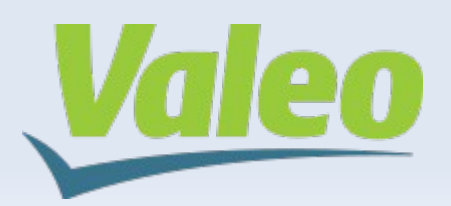

exans

Global expert in cables and cabling systems

### • **Why adopt it ?**

- **It's Cost-efficient**
- It's Mature
- It's **GREEN**
- It's *SAVVY*

### • **Why not ?**

- Customization (for now...)
- **Special hardware**
- Legacy (non-web) SW
- **Compliance**

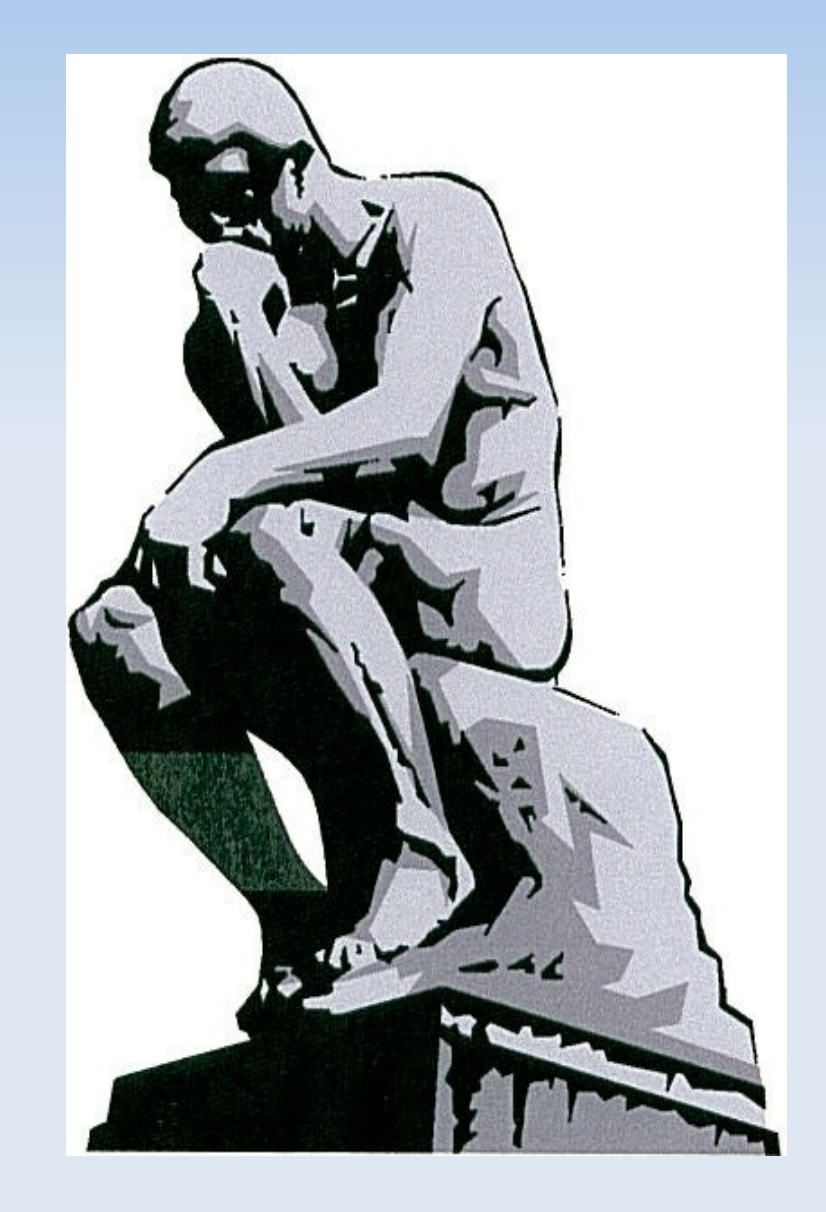

#### • **Where to use it ?**

- Home ... SMB ... Fortune500
- **-** Low (non-24x7) SW utilization
- **High disk usage**
- **Seasonal resource allocation**

### • **Where to avoid it ?**

- **Extreme TP performance**
- Non-web Legacy SW only
- BIG clients (eg. Aerospace, CAD)
- CAM / Print Services
- Regulatory-demanded local data

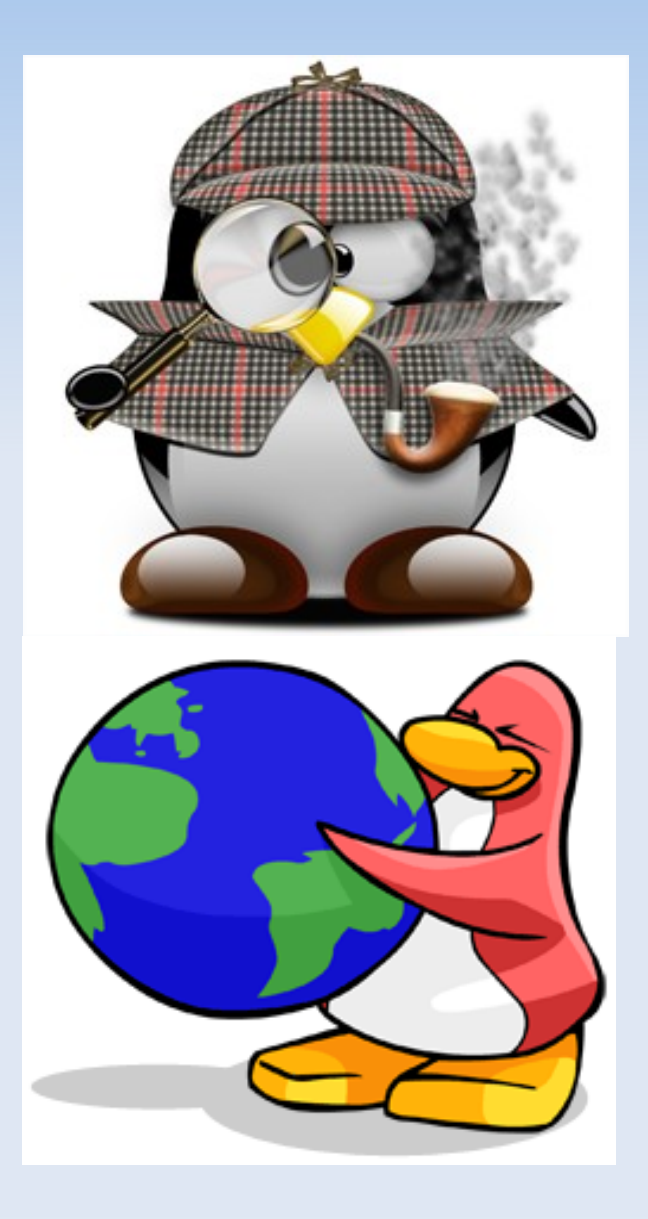

# • **Cloud OS (\*)**

- EyeOS
	- OpenSource web desktop (PHP, XML, JS)
- **XIOS/3** 
	- Xcerion XML Internet Operating System/3 (the technology)
	- **I-CLoud (the service)**
- Windows STRATA
	- **Microsoft CloudOS**
- YouOS
	- WebOS (deprecated)
- **(\*) NOT an OS !**

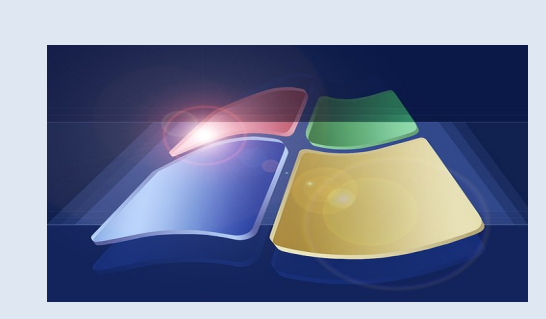

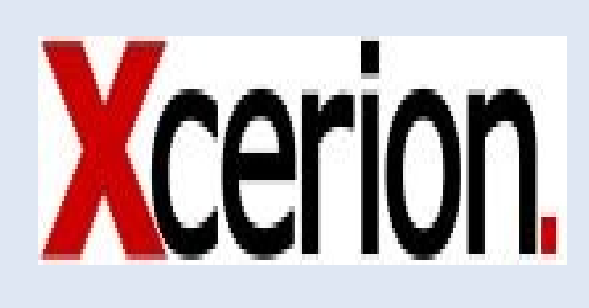

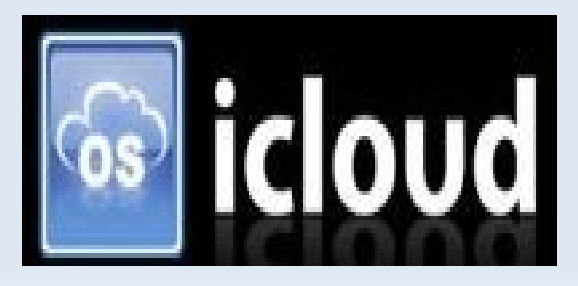

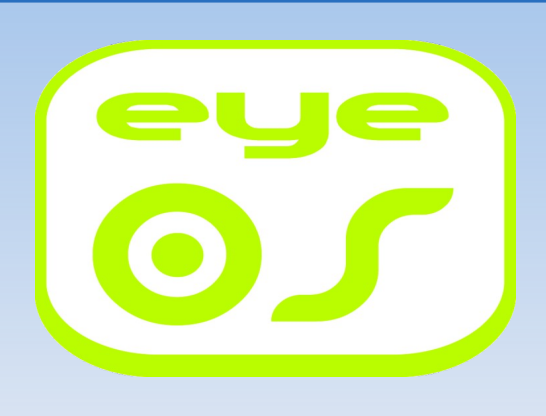

#### • **The NEWS**

- **"We think this is a big move in the market and we are going to make a big move behind it." Bill Zeitler, Senior VP of IBM's Systems and Technology Group, quoted in a Reuters article from November 15, 2007**
- **"IBM Introduces Ready-to-Use Cloud Computing Collaboration Services Get Clients Started**  with Cloud Computing " – Armonk, N.Y. and Shanghai, China - 15 Nov 2007
- **"IBM Announces European Cloud Computing Hub in Dublin Unveils New Cloud Computing Service for Generating New Business Ideas via Social Networking" – DUBLIN, IRELAND and ARMONK, NY - 19 Mar 2008**
- **"Gartner Says Cloud Computing Will Be As Influential As E-business Special Report Examines the Realities and Risks of Cloud Computing" – STAMFORD, Conn., June 26, 2008**
- **"IBM Opens Africa's First "Cloud Computing" Center, Second Cloud Center in China" BEIJING, CHINA and JOHANNESBURG, SOUTH AFRICA - 24 Jun 2008**
- **"Microsoft will float cloud OS this month" Oct 02. 08 by John Fontana www.networkworld.com**
- **"Microsoft Windows Azure Cloud Platform Revealed" By Darryl K. Taft eweek.com 2008-10-27**

### • **The KEY points**

- **Ubiquitous access**
- Pay-per-use
- "Always ON" QOS
- Rapid "on-demand" VL scaling
- Service-oriented (No marriage)
- OS / Platform independent
- No "extra" installation
- Shared / Virtual resources

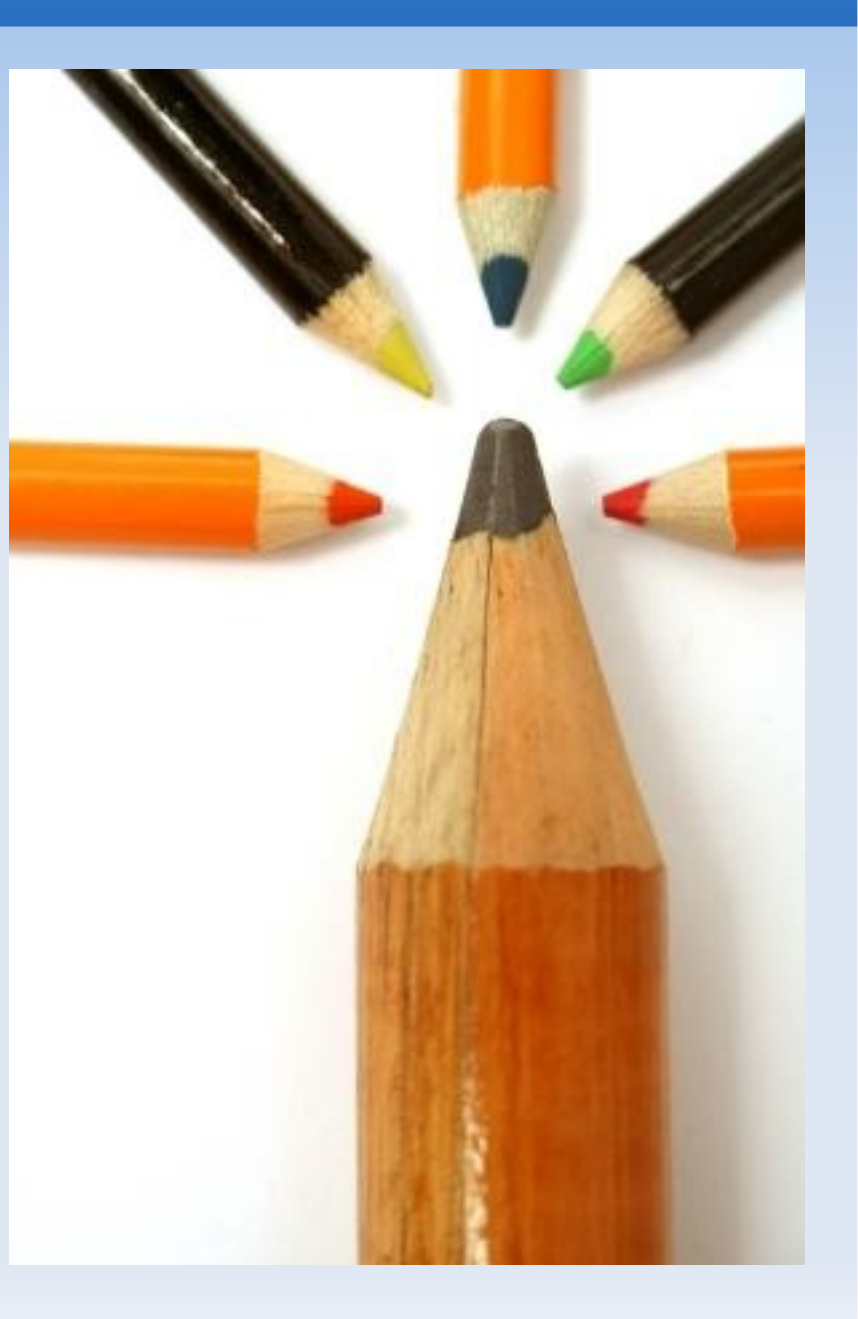

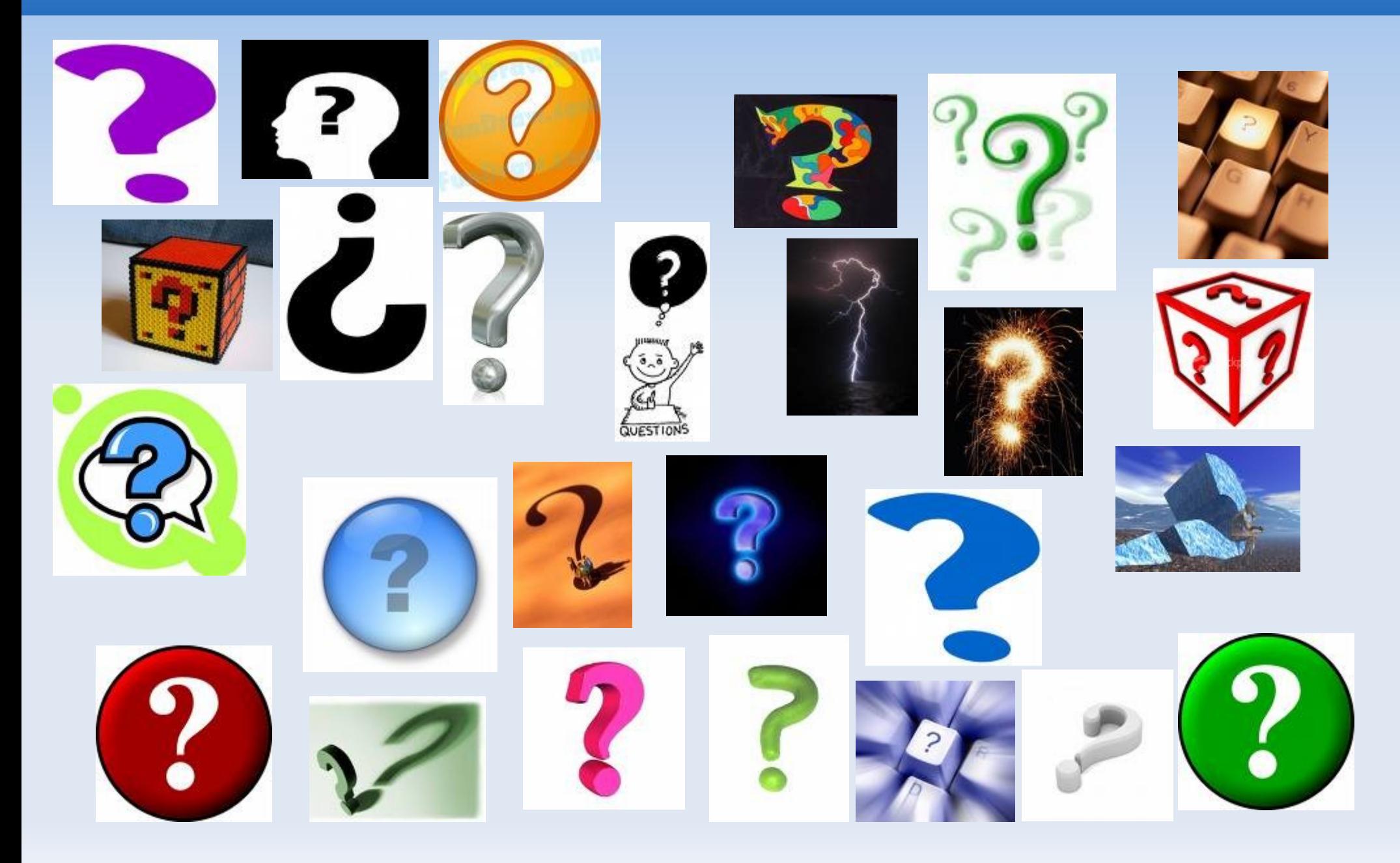

#### **OBRIGADO – THANKS – GRACIAS – DANKE – СПАСИБО – MERCI – GRAZIE**

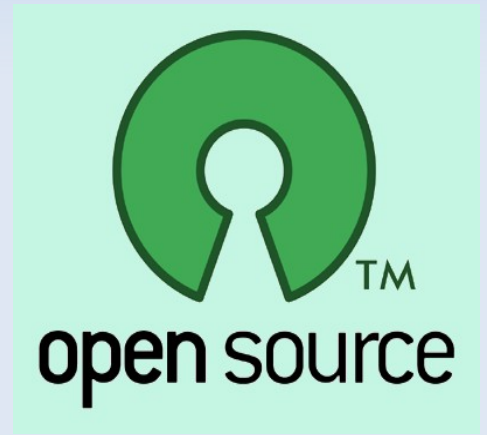

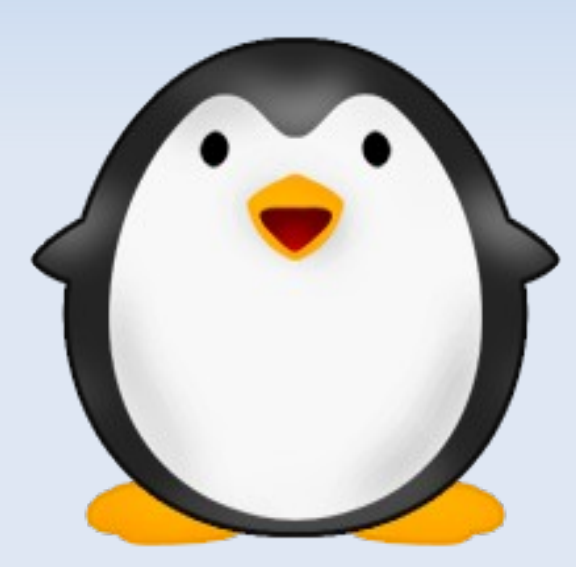

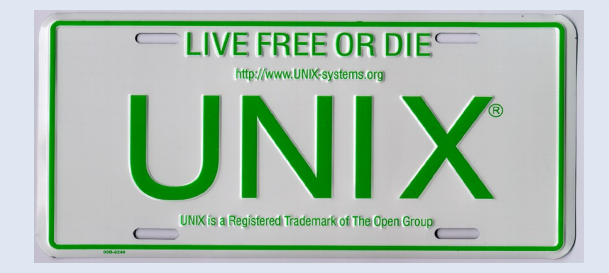

 **www.botao.org botao@unix.sh**

 **Alexandre Botao alexandre@botao.org +55-11-8244-UNIX botao@linux.sh**

Alexandre Botao – CCOO – Sep'08